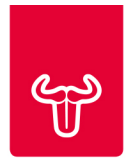

# **NUTZUNGSBEDINGUNGEN GNU-WEBSITE (www.gnuuu.com)**

## **1) Allgemeines**

Verantwortlicher Betreiber dieser Website ist die GNU GmbH (siehe >>Impressum<<) – kurz: GNU.

Die Inhalte dieser Website sind grundsätzlich frei nutzbar. Sie dienen ausschließlich der Information der Besucher. Ein Vertrag oder ein Rechtsgeschäft kommt weder durch den Besuch der Website noch die Nutzung ihrer Angebote (Auswahlmöglichkeiten) zustande, insbesondere nicht zwischen GNU und Besuchern der Website.

## **2) Haftung für Inhalte**

GNU kann für die Inhalte dieser Website nur nach Maßgabe der folgenden Bestimmungen verantwortlich gemacht werden:

Gemäß den Bestimmungen der §§ 13, 15 und 16 E-Commerce-Gesetz (ECG) ist GNU als Diensteanbieter nicht verpflichtet, übermittelte oder gespeicherte fremde Informationen zu überwachen oder nach Umständen zu forschen, die auf eine rechtswidrige Tätigkeit hinweisen. Verpflichtungen zur Entfernung oder Sperrung der Nutzung von Informationen nach den allgemeinen gesetzlichen Bestimmungen bleiben davon unberührt. Ungeachtet davon setzt eine allfällige Haftung jedenfalls die Kenntnis einer konkreten Rechtsverletzung voraus. Werden rechtswidrige Inhalte bekannt, wird GNU diese bzw. den rechtwidrigen Zustand ohne Verzug beseitigen.

In Hinblick auf die technischen Eigenheiten und Eigenschaften des Internets ist die Haftung und Gewähr für die Authentizität, Richtigkeit und Vollständigkeit der im Internet zur Verfügung gestellten Informationen ausgeschlossen. GNU übernimmt keine Haftung oder Gewähr für die Verfügbarkeit oder den Betrieb der gegenständlichen Website und ihrer Inhalte. Eine Haftung von GNU für unmittelbare oder mittelbare Schäden, Folgeschäden, entgangenen Gewinn oder sonstige Nachteile, die aus der Benutzung der Website oder auch nur aus der Nichtverfügbarkeit von Daten und Informationen dieser Website entstehen, ist unabhängig von den Ursachen, soweit rechtlich zulässig, ausgeschlossen.

## **3) Haftung für Links**

Diese Website enthält Links zu externen Websites Dritter, auf deren Inhalte GNU keinen Einfluss hat. Nach der Bestimmung des § 17 E-Commerce-Gesetz (ECG) ist GNU für diese fremden Inhalte nicht verantwortlich. Die Verantwortung für Inhalte verlinkter Seiten trifft ausschließlich den jeweiligen Anbieter oder Betreiber dieser Websites. GNU hat verlinkte Seiten im Zeitpunkt der Verlinkung auf mögliche Rechtsverstöße geprüft. Rechtswidrige Inhalte waren für GNU nicht erkennbar. Eine laufende inhaltliche Kontrolle von Inhalten verlinkter Websites Dritter ist GNU nicht möglich und ohne konkrete Anhaltspunkte für Rechtsverletzungen auch nicht zumutbar. Wenn GNU Kenntnis von solchen Rechtsverletzungen erlangt, wird GNU Links zu solchen Websites ohne Verzug beseitigen.

## **4) Urheberrecht und sonstige rechtlich geschützte Inhalte**

Der gesamte Inhalt dieser Website (Texte, Marken, Firmennamen, Grafik, Logos, Button-Icons, Bilder, Audio-Clips, digitale Downloads und Datensammlungen etc.) ist, soweit GNU nicht nur sonst zur Verfügung über sie berechtigt ist, Eigentum von GNU. Die Rechte von GNU sind durch einschlägige Vorschriften über das geistige Eigentum, darunter durch das österreichische und europäische Markenrecht und das Urheberrecht geschützt.

Alle Rechte an der Website, deren Inhalten sowie an einzelnen Teilen derselben, besonders durch ihre Nutzung entstehende Rechte, wie Namens-, Marken- und Kennzeichenrechte sowie andere Immaterialgüterrechte liegen bei GNU.

Hyperlinks auf diese Website sind grundsätzlich erlaubt und willkommen. Die Einbindung von Inhalten der Website in fremde Frames ist jedoch ebenso nicht erlaubt, wie das Bereitstellen von RSS-Feed von GNU auf fremden Seiten.

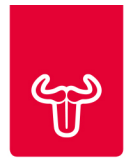

# **NUTZUNGSBEDINGUNGEN GNU-APPLICATION (APP)**

#### **1) Willkommen bei GNU**

Die App von GNU (GNU) ist ein von GNU (GNU GmbH, siehe >>Impressum<<) entwickeltes werbefreies Smartphone-Tool (App, Application), das vor allem zur intelligenten, digital unterstützten Abstimmung gemeinsamer Termine unter Nutzung des Smartphones bestimmt ist.

GNU ist in der Grundversion (GNUfree) kostenlos.

GNU macht es dir möglich, auf einfache und effektive Weise (mit wenigen Klicks) einen gemeinsamen Termin mit anderen Nutzern von GNU abzustimmen. Du findest mit GNU schnell und einfach private oder geschäftliche Termine, egal ob für 2 oder 200 Teilnehmer.

Du kannst dir GNU über Google Play (Android-Version) oder über den Apple App Store (iOS-Version) kostenlos downloaden.

Entwickelt hat GNU die GNU GmbH (siehe ==> >>Impressum<<). Sie ist auch die Anbieterin der GNU-App. Mehr Informationen zu GNU findest du auf der Website www.gnuuu.com.

Hier informieren wir dich über die für die Nutzung von GNU notwendigen Voraussetzungen, erklären dir die wesentlichen Funktionen und geben dir eine Übersicht über deine Rechte und Pflichten.

#### **2) Wie funktioniert GNU?**

GNU nutzt die Funktionalität der elektronischen Kalender auf deinem Smartphone und findet im Zusammenwirken mit diesen im Handumdrehen den richtigen Termin. Der gefundene Termin wird nach Bestätigung in den Kalendern aller Beteiligten eingetragen und auf diese Weise auch gleich dokumentiert und gesichert und mit den individuell eingestellten Funktionalitäten (z.B. Erinnerungsfunktion) verknüpft.

Für die Terminvereinbarung mit GNU brauchst du neben der eingerichteten App von GNU den elektronischen Kalender deines Smartphones und natürlich auch dieses selbst.

Du legst nur Name, Gegenstand, Teilnehmer, Zeitraum und Ort des gewünschten Termins fest. Alles andere macht GNU. GNU gleicht die freien Zeit-Lücken (TimeSlots) in den Terminkalendern der Teilnehmer ab und generiert daraus Terminvorschläge, die mit "klick" nur noch bestätigt werden müssen – und schon steht der Termin.

GNU ist eine werbefreie "Freemium"-App. Die Grundversion (GNUfree) ist kostenlos downloadbar, die Nutzung ebenso kostenlos. Bald können innovative Bonus-Features zu geringen Kosten zusätzlich abonniert werden (GNUpremium).

GNU gibt es derzeit in zwei Sprachversionen: Deutsch und Englisch.

Die Spracheauswahl wird durch die Spracheinstellung deines Smartphones bestimmt. Wenn du Deutsch als Smartphone-Sprache ausgewählt hast, ist Deutsch auch deine GNU-Sprache. Hast du eine andere Sprache ausgewählt, ist Englisch deine GNU-Sprache. Weitere Sprachversionen sind nach Bedarf geplant.

# **3) Welche (technischen) Voraussetzungen brauchst du für die Nutzung von GNU?**

Dein internetfähiges Smartphone mit dem passenden Betriebssystem bietet dir die nötige Grundausstattung an Hard- und Software. Du brauchst dann nur noch die App von GNU herunterladen und einrichten. GNU gibt es für die Betriebssysteme Android (ab 4.1) und iOS (ab 7.0). Versionen für andere Betriebssysteme sind in Vorbereitung.

Du kannst GNU ganz einfach über deinen App-Store (Google Play, Apple App Store) herunterladen und dann auf deinem Smartphone einrichten. Dazu benötigst du deinen Google- oder Apple-Nutzer-Account. Links zum

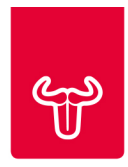

Downloaden von GNU findest du auch auf der Webseite www.gnuuu.com. Die Einrichtung erfolgt nach Download, Installation und Freischaltung von GNU auf deinem Smartphone.

Bevor du GNU erstmalig einsetzen kannst, registrierst du dich auf der ==> Startseite von GNU durch Eingabe deiner Mobiltelefonnummer und deines GNU-Namens, der dich für deinen GNU-Partner erkennbar macht. Du kannst deinen echten Namen oder auch einen Fantasienamen, z.B. einen "Nick-Namen", eingeben.

Sobald du dich registriert hast, erhältst du (per SMS) einen 6-stelligen Code (Validierungs-PIN), den du in das dafür vorgesehene Feld auf der ==> Startseite eingibst. Durch Antippen des >>Validieren<< – Buttons aktivierst du GNU auf deinem Smartphone.

Du kannst dann noch weitere Informationen erhalten (z.B. über ein Tutorial- / Lern-Video) und auch Einstellungen vornehmen (z.B. auf welche Kalender du keinen Zugriff gewähren willst). Damit steht dann der Nutzung von GNU nichts mehr im Wege.

Sobald du GNU auf deinem Smartphone eingerichtet hast, kannst du mit allen Kontakten, die du auf deinem Smartphone gespeichert hast und die auch GNU eingerichtet haben, Termine abstimmen.

Termin-Einladungen, Status-Informationen und Software-Updates werden dir mittels Push-Nachrichten mitgeteilt, sofern du der Übermittlung von Push-Nachrichten zugestimmt hast (optional).

Du kannst GNU auf deinem Smartphone natürlich nur nutzen, wenn du den Zugriff auf deinen **Kalender** und deine **Kontakte** zulässt. Denn GNU muss die Zeit-Lücken (TimeSlots) des Kalenders deines Smartphones mit den Vorgaben der an dich gerichteten Einladungen und gegebenenfalls auch mit den TimeSlots der anderen Teilnehmer abgleichen, generiert daraus für alle mögliche Terminvorschläge und zeigt sie allen Teilnehmern. Du kannst die Vorschläge dann akzeptieren oder ablehnen. Nur akzeptierte Terminvorschläge werden in der Folge an die Beteiligten weitergegeben, untereinander abgestimmt und schon steht der gemeinsame Termin. Kommen mehrere Termine in Betracht, wählt der Einladende daraus den besten Termin aus.

GNU sendet sonst keine Daten weiter, weder Kalender-, noch Kontaktdaten und schon gar nicht andere Daten deines Smartphones.

Mehr zur Verwendung der Daten, die zur Nutzung von GNU erforderlich sind und wie sie verwendet werden, findest du unter >>Rechtliches<< ==> Datenschutz.

Die Nutzung deines GNU-Accounts ist auf ein Endgerät (Smartphone) beschränkt, eine parallele Nutzung auf mehreren Endgeräten ist technisch nicht möglich.

GNU wird laufend erweitert und verbessert. Updates werden dir wie gewohnt über deinen App-Store zur Verfügung gestellt. Um immer auch den vollen Produktumfang nutzen zu können und die einwandfreie Funktion von GNU auf deinem Smartphone sicher zu stellen, empfehlen wir dir, GNU immer am aktuellen Stand zu halten.

## **4) Deine Rechte und Pflichten**

Durch Betätigen des >>Validieren<< – Buttons beim Aktivieren von GNU auf deinem Smartphone akzeptierst und bestätigst du auch die Geltung der für die Nutzung von GNU vorgesehenen Nutzungsbedingungen. Nach Aktivierung deines Smartphones bekommst du von GNU eine SMS mit der Bestätigung deiner Anmeldung, der erfolgten Annahme der Nutzungsbedingungen sowie einen Link zum Lesen und Herunterladen der Nutzungsbedingungen (als pdf-Datei).

Eine missbräuchliche Nutzung von GNU ist natürlich nicht erlaubt, sie ist untersagt. Gleiches gilt für Nutzungen, die den Betrieb von GNU beeinträchtigen, die öffentliche Ordnung und Sicherheit oder die Sittlichkeit gefährden, Rechte Dritter verletzen oder gegen geltende Gesetze oder die guten Sitten verstoßen.

Jeder GNU-Nutzer ist selbst dafür verantwortlich, dass seine Nutzerdaten und die Daten der Registrierung (Mobiltelefonnummer, Name, Validierungs-PIN) sicher verwahrt bleiben und nicht an Dritte weitergegeben werden. Nur so können deine Termin- und Kontaktdaten, sowie von dir eingegebene Daten vor unberechtigter und widerrechtlicher Einsichtnahme und Zugriff geschützt sein und bleiben.

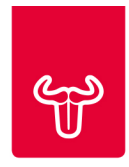

#### **5) Rechte und Pflichten von GNU**

GNU ist im Rahmen der in Punkt 2. beschriebenen Funktionen verantwortlich für den Betrieb und die Verwaltung von GNU und seiner Daten.

GNU behält sich das Recht vor, Inhalt und Funktionen von GNU ohne gesonderte Vorankündigung jederzeit zu ändern, zu verbessern, zu ergänzen, vorübergehend oder dauerhaft außer Betrieb zu setzen, zu löschen oder auch die Verfügbarkeit der Programmdaten der App über Google Play oder den Apple App Store vorübergehend oder dauerhaft einzustellen.

GNU behält sich das Recht vor, deinen Account und / oder auch dein GNU-Nutzerkonto vorübergehend oder auch dauerhaft zu sperren und / oder zu löschen, den Inhalt im gebotenen Ausmaß zu bearbeiten oder auch zu löschen, wenn der Verdacht besteht, dass du durch Eingaben, durch die Nutzung von GNU oder auf sonstige Weise den Betrieb und / oder die Verwaltung von GNU, die öffentliche Ordnung und / oder die Sicherheit und / oder die Sittlichkeit gefährdest, Rechte Dritter verletzt, gegen geltende Gesetze und / oder gegen die guten Sitten verstößt.

GNU wird dich nach Möglichkeit über einen solchen Verdacht zeitnah informieren und dir – allenfalls unter Setzung einer kurzen Frist – auch Gelegenheit zur Äußerung und zur Ausräumung des Verdachts geben.

Insbesondere bei Gefahr in Verzug oder bei offensichtlicher Rechtsverletzung steht es GNU frei, von einer vorherigen Verständigung und / oder Verwarnung absehen. Eine Information kann in solchen Fällen zu einem späteren Zeitpunkt nachgeholt werden.

## **6) Rücktrittsrecht und Rücktrittsfolgen gemäß Fern- und Auswärtsgeschäftegesetz (FAGG)**

Sobald du GNU eingerichtet hast und dir von GNU die erfolgreiche Anmeldung und die Annahme der Nutzungsbedingungen per SMS bestätigt worden ist, hast du das Recht, binnen 14 Tagen ohne Angabe von Gründen von deinem Recht zur Nutzung von GNU zurückzutreten (Rücktrittsrecht). Um dein Rücktrittsrecht auszuüben, brauchst du GNU nur auf deinem Smartphone deinstallieren bzw. die App so löschen, wie du vorgehst, wenn du eine andere App auf deinem Smartphone deinstallierst und / oder löscht. Auf den meisten Smartphones erfolgt das so, dass du am Display (Bildschirm) das Icon (Programm-Symbol) der App durch kurzes Berühren zum Löschen / Deinstallieren aktivierst, das erscheinende >>x<< dann antippst und auf die Aufforderung zum >>Löschen<< das Löschen bestätigst.

Du kannst dein Rücktrittsrecht auch auszuüben, indem du eine Rücktrittserklärung im Sinn des folgenden Musters per E-Mail an office@gnuuu.at sendest. Auch in diesem Fall ist der Rücktritt aber nur wirksam und gültig, wenn du unter einem dann GNU auch auf deinem Smartphone deinstallierst bzw. von diesem löscht und GNU auch nicht weiter nutzt.

#### *Muster / Rücktrittserklärung*

*An die GNU GmbH …*

*Ich trete hiermit von meinem Recht zum Download und zur Nutzung von GNU (der GNU-App) mit sofortiger Wirkung zurück. Ich erkläre die GNU (die GNU-App) ab sofort nicht mehr zu nutzen und GNU (die GNU-App) auf meinem Smartphone deinstalliert bzw. von diesem gelöscht zu haben.*

*Meine Mobiltelefonnummer: Mein GNU-Name: Mein Name: Meine Wohnanschrift: Meine E-Mail-Adresse: Name / Unterschrift: Datum:*

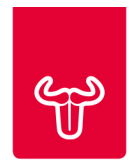

Du nimmst als Nutzer von GNU zur Kenntnis und stimmst zu, dass nach der Deinstallation von GNU auf deinem Smartphone bzw. nach Löschung von deinem Smartphone auch deine Registrierungsdaten (Mobiltelefonnummer, Name / Nick-Name) sowie auch sämtliche im Rahmen der Nutzung von GNU gespeicherten Daten unwiderruflich gelöscht werden.

# **7) Gewährleistung und Haftung**

GNU sorgt nach Maßgabe der in Punkt 2. beschriebenen Funktionen grundsätzlich für den ordnungsgemäßen Betrieb und die ordnungsgemäße Verwaltung von GNU, sichert aber nicht zu, dass GNU sowie die zur Verfügung gestellten (Programm-) Funktionen, Leistungen und Services jederzeit fehler- und / oder störungsfrei funktionieren, ebenso nicht, dass aufgetretene Funktionsfehler innerhalb eines bestimmten Zeitraumes beseitigt oder korrigiert werden und auch nicht, dass bestimmte Ergebnisse oder Erfolge durch die Nutzung von GNU erreicht werden.

GNU haftet nicht für unbefugte oder missbräuchliche Erhebung oder Kenntnisnahme von Daten insbesondere durch Dritte, dies insbesondere auch nicht in Bezug auf persönliche Daten (z.B. Kontaktdaten), dies z.B. durch Hacker. Du musst selbst geeignete Vorkehrungen oder Maßnahmen treffen, damit deine Mobiltelefonnummer, dein Name und dein Validierungs-PIN sowie deine Termin- und Kontaktdaten und sonstige von dir eingegebene Daten vor unbefugten Zugriffen Dritter geschützt bleiben. GNU übernimmt keine Haftung für solche Fälle, insbesondere auch nicht, wenn aufgrund einer Fehlnutzung von GNU oder technischer Gebrechen solche Daten, insbesondere deine Mobiltelefonnummer, dein Name oder dein Validierungs-PIN, deine Termin- und Kontaktdaten oder sonstige von dir eingegeben Daten Dritten bekannt werden.

GNU haftet nicht für Schäden, Folgeschäden (z.B. Terminversäumnisse), Datenverluste, -beschädigung oder zerstörung, insbesondere nicht für solche, die dir aufgrund technischer Probleme, wie insbesondere Verbindungsoder Übertragungsfehler im Zuge der Nutzung von GNU (der GNU-App), deines Smartphones oder etwa durch Probleme, die in der Sphäre deines Kommunikationsdienste- / Netz-Betreibers begründet sind, entstehen.

Auch wenn dein Smartphone, auf dem du GNU eingerichtet hast, durch Verlust, Entwendung oder auf sonstige Weise abhandenkommt, liegt es ausschließlich an dir und in deiner eigenen Verantwortung, gegebenenfalls dein Nutzerkonto zu sperren bzw. eine Sperrung durch den Kundensupport von GNU zu veranlassen.

GNU übernimmt keine Haftung für Schäden, die dir in Zusammenhang mit dem Abhandenkommen oder der Löschung oder einer Sperre von GNU, insbesondere einer solchen gemäß Punkt 11., erwachsen.

## **8) Kennzeichenrechte (Marken, Urheberrecht etc.)**

Der Name GNU sowie die Markenzeichen von GNU sind als europäische Marken registriert und geschützt. Die Markenrechte liegen bei den Markeninhabern, GNU hat das Recht zur Nutzung der Marken. Weder durch die Einrichtung, noch durch die Nutzung von GNU und auch nicht durch die Einräumung des Rechts zur Nutzung unter diesen Nutzungsbedingungen oder auf sonstige Weise werden Nutzern von GNU irgendwelche Rechte an GNU, insbesondere Rechte auf Nutzung der GNU-Marken eingeräumt, dies weder für kommerzielle noch für nichtkommerzielle Zwecke.

Alle sonstigen Rechte hinsichtlich bereitgestellter und / oder übersendeter Daten und / oder Informationen, wie Texte, Fotos, Grafiken, Logos, Button- und Programm-Icons, Social Plug-Ins, Audio- und Video-Clips, sonstige grafische Elemente oder digitale Inhalte, digitale Downloads, Daten und Datensammlungen, insbesondere solche, die auf Servern von GNU gespeichert sind oder im Rahmen der Nutzung von GNU eingegeben wurden, liegen ausschließlich bei GNU und verbleiben auch zur ausschließlichen und unwiderruflichen Nutzung und Verwertung für jegliche in Betracht kommenden Nutzungsarten bei GNU.

Das ausschließliche Nutzungsrecht von GNU umfasst auch das Recht, übersendete Daten und Informationen zu bearbeiten, auszuwerten und auf welche Weise und zu welchen Zwecken auch immer zu nutzen, so diese auch gemäß diesen Nutzungsbedingungen zu verwerten.

Alle durch die Nutzung von GNU entstehenden Namens-, Kennzeichen- und / oder Immaterialgüterrechte liegen und verbleiben unter Zugrundelegung dieser Nutzungsbedingungen ausschließlich bei GNU.

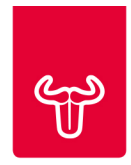

#### **9) Änderungen der Nutzungsbedingungen**

GNU behält sich vor, diese Nutzungsbedingungen jederzeit zu ändern oder zu ergänzen und wird beabsichtigte Änderungen oder Ergänzungen insbesondere auch auf der Webseite www.gnuuu.com veröffentlichen.

Wenn du der Übermittlung von Push-Nachrichten zugestimmt hast, wird GNU dich über Änderungen der Nutzungsbedingungen auch mit einer Push-Nachricht informieren. Wenn du mit den Änderungen oder Ergänzungen nicht einverstanden bist, kannst du GNU bzw. die Nutzung von GNU jederzeit einstellen und GNU auf deinem Smartphone deinstallieren bzw. von diesem löschen.

#### **10) Verhältnis zu Nutzungsbedingungen von Google Play und Apple App Store**

Die Gültigkeit und der Inhalt dieser Nutzungsbedingungen sind nicht von der Geltung und dem Inhalt der Verkaufs- Lizenz-, Nutzungs- oder sonstigen Bedingungen von Google (Google Play) oder von Apple (Apple App Store) abhängig. Die Bedingungen von Google und Apple sind im Verhältnis zu GNU gegenüber diesen Nutzungsbedingungen nachrangig.

#### **11) Löschen und Sperre von GNU**

Das Recht auf Nutzung von GNU gilt nicht für eine bestimmte Zeit. Du kannst die Nutzung von GNU jederzeit einstellen und GNU auf deinem Smartphone deinstallieren oder von diesem löschen, womit dein Nutzungsrecht automatisch endet.

GNU ist aus wichtigen Gründen jederzeit auch ohne Vorankündigung und ohne Einhaltung einer Frist berechtigt, dein Nutzerkonto vorübergehend oder auch dauerhaft zu sperren bzw. dich aus der weiteren Nutzung von GNU auszuschließen. Dies gilt insbesondere, wenn der begründete Verdacht einer missbräuchlichen Nutzung von GNU besteht, die Nutzung mit der öffentlichen Ordnung, der Sicherheit und / oder der Sittlichkeit im Widerspruch steht, durch sie Rechte Dritter verletzt werden oder gegen geltende Gesetze oder gegen die guten Sitten verstoßen wird, oder GNU zur Begehung von strafbaren oder rechtswidrigen Handlungen missbraucht wird.

Auf Anfrage geben wir dir nach Möglichkeit Auskunft über den Grund einer eventuellen Sperre. Fällt der Sperrgrund weg, wird die Sperre von uns aufgehoben.

Du nimmst zur Kenntnis und stimmst zu, dass im Zuge jeder Deinstallation bzw. jedes Löschens von GNU alle deine mit der Nutzung von GNU in Zusammenhang stehenden Daten unwiderruflich gelöscht werden.

#### **12) Schlussbestimmungen**

Diese Nutzungsbedingungen unterliegen unter Ausschluss allfälliger Verweisungsnormen sowie des UN-Kaufrechtes ausschließlich österreichischem Recht.

Gerichtsstand für Rechtsstreitigkeiten aus oder über diese Bedingungen ist das sachlich zuständige Gericht am Sitz der GNU GmbH. Gesetzliche Gerichtsstände für Verbraucher, insbesondere im Sinne des Konsumentenschutzgesetzes (KSchG), bleiben im Rahmen der Anwendbarkeit dieser Gesetze (Verbrauchergeschäfte) davon unberührt.

Sollten einzelne Bestimmungen dieser Nutzungsbedingungen nichtig, ungültig oder aus anderen, insbesondere rechtlichen Gründen nicht durchsetzbar sein, bleiben die restlichen Bestimmungen dieser Nutzungsbedingungen davon unberührt aufrecht. Die betroffenen Bestimmungen werden ohne, dass es einer gesonderten Vereinbarung bedarf, durch Bestimmungen ersetzt, die gültig und durchsetzbar sind, und die Erreichung des beabsichtigten Zwecks am ehesten entsprechend sicherstellen.

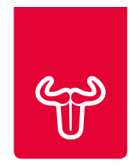

## **13) Kontakt und Support**

Für Fragen oder Anregungen zu GNU kannst du GNU über die Feedback-Funktion der GNU-App oder über die Website www.gnuuu.com kontaktieren. GNU ist für jede konstruktive Anregung dankbar und wird sich bemühen, Anfragen nach Möglichkeit und Zweckmäßigkeit individuell zu bearbeiten und auch in die Weiterentwicklung und Verbesserung von GNU einfließen zu lassen.

#### **Hinweis:**

Mit der Bestätigungs-SMS gemäß Punkt 4. wird GNU dir auch einen Link zu den von dir angenommenen und somit auch gültigen Nutzungsbedingungen übermitteln. Du kannst diese über diesen Link als pdf-Datei herunterladen, auf deinem Smartphone speichern und auch versenden. Die Nutzungsbedingungen kannst du ebenso auch über die Website www.gnuuu.com herunterladen und speichern.

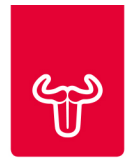

# **DATENSCHUTZ & COOKIES**

## **1) Allgemeines**

Wir nehmen den Schutz deiner persönlichen Daten sehr ernst und halten uns streng an die Bestimmungen des Datenschutzgesetzes (DSG 2000). Im Folgenden informieren wir dich, welche Daten GNU verwendet und zu welchem Zweck dies geschieht (Datenschutzhinweis).

## **2) Verarbeitung personenbezogener Daten**

Damit du GNU nutzen kannst, ist es notwendig, dass du dich mit deiner Mobiltelefonnummer, einem Namen (deinem echten Namen oder einem Nick-Namen) bei GNU anmeldest. Diese Informationen werden auf den GNU-Servern gespeichert.

Deine Mobiltelefonnummer dient der Unterscheidung und Zuordnung der Nutzer von GNU im Rahmen der Nutzung von GNU vor allem zur Terminabstimmung. Dein Name / Nick-Name wird im Fall einer Einladung zur Terminabstimmung angezeigt, damit der andere Nutzer, auch wenn er deine Nummer noch nicht unter seinen Kontakten gespeichert hat, weiß, wer ihn zu einer Terminabstimmung mit GNU einladen möchte. Entsprechend kannst auch du so Einladungen von Personen zuordnen, die du selbst noch nicht als Kontakt auf deinem Smartphone gespeichert hast.

Der Validierungs-PIN, den du im Rahmen deiner Anmeldung per SMS erhältst und den du zur Aktivierung von GNU auf deinem Smartphone benötigst, dient der Kontrolle und Bestätigung deiner Identität, ist nur einmalig verwendbar und wird unmittelbar nach der Validierung wieder gelöscht.

Deine Daten werden ausschließlich im Rahmen der Nutzung von GNU verwendet und unter keinen Umständen sonst an Dritte weitergegeben.

Im Rahmen der Nutzung der Feedback-Funktion (unter >>Einstellungen<<) werden Zusatzinformationen deines Smartphones, nämlich der Gerätetyp, das installierte Betriebssystem (+ Version) sowie die für GNU registrierte Telefonnummer an GNU übermittelt. Diese Informationen dienen dazu, dass GNU Fehlfunktionen und deren Ursachen leichter und besser feststellen, behandeln und beheben kann.

## **3) Welche Smartphone-Zugriffsrechte sind für die Nutzung von GNU erforderlich?**

GNU benötigt für seine Funktion den Zugriff auf >>Kalender<< und >>Kontakte<< deines Smartphones.

Als Standardeinstellung erhält GNU Zugriff auf alle auf deinem Smartphone verfügbaren Kalender. Du hast die Möglichkeit, den Zugriff auf jeden deiner Kalender einzeln zuzulassen oder auszuschließen. Deine persönlichen Kalender-Einstellungen kannst du unter >>Einstellungen<< ==> >>Kalender auswählen<< und / oder >>Standardkalender<< jederzeit ändern. Der Zugriff auf deinen Kalender wird nur benötigt, um freie Zeit-Lücken (TimeSlots) für die Terminabstimmung zu finden. Der Inhalt deines Kalenders (z.B. Kalendereinträge) wird von GNU nicht eingesehen und auch nicht übertragen oder gespeichert.

Als weitere Standardeinstellung erhält GNU Zugriff auf deine >>Kontakte<<. GNU benötigt die Mobiltelefonnummern deiner Kontakte, um (für dich) GNU-Nutzer, die als Kontakte auf deinem Smartphone gespeichert sind, zu identifizieren. Diese werden dir – und nur dir – dann so, wie du sie selbst auf deinem Smartphone gespeichert hast, in der GNU-App als GNU-Kontakte angezeigt.

Die Namen deiner Kontakte werden ebenso wenig, wie andere Daten deiner Kontakte von GNU auch nur eingesehen und auch nicht übertragen oder gespeichert.

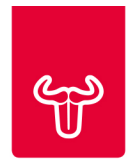

#### **4) Welche nicht-personenbezogene Daten werden im Rahmen der Nutzung von GNU verarbeitet?**

Nach erfolgter Anmeldung verarbeiten wir zusätzlich noch sogenannte Flow-Daten, das sind Daten, die im Zusammenhang mit der Nutzung von GNU eingegeben, generiert und übertragen werden. So erfassen wir unter anderem die Anzahl der Downloads (von GNU), der abgewickelten Terminabstimmungen, den Ablauf, die Dauer und den Erfolg des Terminfindungsprozesses sowie die Anzahl der Teilnehmer an den Terminabstimmungen.

All diese Daten dienen der Kontrolle der Funktionstüchtigkeit und der Funktionssicherheit von GNU und werden auch zu statistischen Zwecken und zur Optimierung der Programmfunktionen verwendet und ausgewertet.

Termindetails, wie z.B. Terminbezeichnungen und -beschreibungen, Orte, Zeitpunkte oder Teilnehmerdaten (Inhaltsdaten) werden weder erfasst, noch weiterverarbeitet oder ausgewertet.

#### **5) Speicherung und Löschung von Nutzungsdaten**

Deine Registrierungsdaten (Mobiltelefonnummer, und Name / Nick-Name) bleiben für die Dauer der Nutzung von GNU gespeichert, also solange du GNU auf deinem Smartphone nutzt und eingerichtet hast. GNU löscht deine Registrierungsdaten, sobald du GNU von deinem Smartphone deinstalliert oder gelöscht hast.

Die für die Terminabstimmung notwendigen Flow-Daten werden spätestens 30 Tage nach Finden des Termins gelöscht.

#### **6) Zustimmung zur Übermittlung von Push-Nachrichten**

Hast du der Übermittlung von Push-Nachrichten zur Mitteilung neuer Termineinladungen, von Status-Meldungen im Rahmen der Terminabstimmung, Programm-Updates, neu verfügbaren Programm-Funktionen sowie Änderungen der Nutzungsbedingungen zugestimmt, kannst du deine Zustimmung dennoch jederzeit widerrufen. Du brauchst in deinem Smartphone nur unter >>Einstellungen<< den Menüpunkt >>Mitteilungen<< wählen, das Programm-Symbol (Icon) von GNU auswählen und das Feld >>Mitteilungen erlauben<< deaktivieren.

#### **7) Datensicherheit**

Für die sichere Nutzung von GNU ist es notwendig, dass du deine persönlichen Registrierungsdaten (Mobiltelefonnummer, Name / Nick-Name) vertraulich behandelst und insbesondere vor dem Zugriff unbefugter Dritter bewahrst. Es liegt in deiner eigenen Verantwortung, dies durch geeignete Vorkehrungen und Maßnahmen sicherzustellen.

Hast du den Verdacht, dass jemand unbefugt auf deine Daten bei GNU zugreift oder zugegriffen hat, ist es deine Verantwortung, uns darüber zu informieren, damit wir dich so gut es geht bei der Aufklärung unterstützen können.

Stand: Juni 2016